УДК 621.644; 658.512

# **УПРАВЛЕНИЕ ФОРМИРОВАНИЕМ ОТЧЕТОВ В ПАКЕТЕ ПРИКЛАДНЫХ ПРОГРАММ ДЛЯ ОПРЕДЕЛЕНИЯ ОЧЕРЕДНОСТИ РЕМОНТНЫХ РАБОТ НА МАГИСТРАЛЬНЫХ ГАЗОПРОВОДАХ**

*Статья поступила в редакцию 08.10.2013, в окончательном варианте 13.10.2013.*

*Воеводин Илья Геннадьевич,* кандидат технических наук, доцент, Астраханский государственный университет, 414056, Российская Федерация, г. Астрахань, ул. Татищева, 20a, e-mail: vvdn 1 gnndvch@mail.ru

*Миклуш Александр Сергеевич,* ведущий инженер-конструктор 1-ой категории, ООО ПКФ «Вертикаль», 105120, Российская Федерация, г. Москва, Съезжинский переулок, д. 6, e-mail: mklsh\_lksndr\_srgvch@mail.ru

*Крылов Павел Валерьевич,* кандидат технических наук, генеральный директор, ЗАО «Газпром СтройТЭК Салават», 119311, Российская Федерация, г. Москва, проспект Вернадского, д. 6, e-mail: krlv\_pvl\_vlrvch@mail.ru

Изложены методические основы разработки технологии формирования и управления отчетами в пакете прикладных программ CAD\_Repair, для чего в работе выполнена разработка обобщенной процедуры создания отчета на основе сравнительного анализа значений показателей технического состояния участков магистральных газопроводов и оценки рисков их эксплуатации. При разработке структуры и функциональных возможностей САПР реализованы принципы модульного проектирования Windows-приложений. Проектирование интерфейса пользователя САПР выполнено с использованием функциональных возможностей среды быстрой интерактивной разработки программных средств для управления базами данных Visual FoxPro. В силу имеющихся ограничений для конструктора отчетов в среде Visual FoxPro, принятая технология формирования отчетов использует программный механизм OLE Automation в среде Microsoft Office и построена на принципах объектного программирования. В среде реализован язык программирования Visual Basic for Application (VBA), позволяющий работать с объектами среды и с ее документами. Использование встроенного языка VBA снимает ограничения в отношении сложности разрабатываемых систем формирования отчетных документов.

**Ключевые слова:** магистральный газопровод, формирование отчета, объектное программирование, модульное проектирование, язык программирования

# **MANAGEMENT OF REPORT GENERATION IN THE SOFTWARE PACKAGE FOR DETERMINING PRIORITY OF REPAIR WORKS ON GAS PIPELINES**

*Voevodin Ilya G.,* Ph.D. (Engineering), Associate Professor, Astrakhan State University, 20a Tatishchev st., Astrakhan, 414056, Russian Federation, e-mail: vvdn\_l\_gnndvch@mail.ru

*Miklush Alexander S.,* Leading Design Engineer of the First Category, Production and Commercial Company "Vertical" Ltd., 6 Sezzhinsky pereulok, Moscow, 105120, Russian Federation, e-mail: mklsh\_lksndr\_srgvch@mail.ru

*Krylov Pavel V.,* Ph.D. (Engineering), General Director, "Gazprom StroyTEK Salavat" CJSC, 6 prospekt Vernadskogo, Moscow, 119311, Russian Federation, e-mail: krlv\_pvl\_vlrvch@mail.ru

The article outlines the methodical bases of forming and managing reports technology development in the CAD\_Repair package of applied programs, for which the work is to develop a generalized procedure for report creation as a result of comparative analysis of technical condition factor values of main gas pipeline sections and of assessment of theirs exploitation risk. We implemented principles of modular design of

## **PRIKASPIYSKIY ZHURNAL: Upravlenie i Vysokie Tekhnologii (CASPIAN JOURNAL: Management and High Technologies), 2013, 4 (24) MANAGEMENT IN TECHNICAL SYSTEMS**

Windows applications when developing the structure and functionality of the CAD system. Designing the user interface of the CAD system was implemented using the functionality of the Visual FoxPro, an interactive rapid application development environment for database management. Because of existing Visual Fox-Pro Report Builder limitations, the technology of generating reports uses the OLE Automation software mechanism in the environment of the Microsoft Office, which is built on the principles of object-oriented programming. In the environment the Visual Basic for Applications programming language is implemented, which allows working with objects of the environment and with its documents. The Visual Basic for Applications language using removes the restrictions on the complexity of the reporting systems being developed.

**Keywords:** main gas pipeline, report generation, object programming, modular design, programming language

Планирование рациональной очередности ремонтных работ на магистральных газопроводах требует значительных трудозатрат, связанных с подготовкой отчетов. Поэтому вопросы автоматизации подготовки таких отчетов достаточно актуальны. Целью настоящей работы была попытка исследовать одно из направлений такой автоматизации, которое пока не нашло достаточного отражения в существующих публикациях.

Рациональное, научно обоснованное определение последовательности ремонта участков магистрального газопровода основывается на оценке рисков эксплуатации отдельных участков. Исходя из правила, «участки с наивысшим риском эксплуатации должны быть отремонтированы в первую очередь».

Многокритериальный анализ и расстановка приоритетов для объектов ремонта на магистральных газопроводах осуществляются с помощью вычислительных алгоритмов, реализованных в пакете прикладных программ CAD\_Repair, предназначенном для анализа технического состояния участков и управления ремонтными работами [8, 9]. В этом пакете реализована процедура оценки значений показателей технического состояния участков магистрального газопровода и характеристик возможных последствий возникновения аварийных ситуаций на основе предварительно заданного набора критериев. В сочетании с данными по совокупности участков это дает возможность ранжировать их по величине эксплуатационного риска [1–3, 15, 16]. Указанные данные представляют собой объективные характеристики технического состояния участков. Эти данные собираются и хранятся в так называемых «анкетах участков» – сводных документах, используемых для паспортизации состояния объектов магистральных газопроводов.

Результат работы пакета CAD\_Repair оформляется в виде документальных отчетов о ранжировании объектов, выводимых в ремонт. Такие отчеты содержат упорядоченные по убыванию эксплуатационного риска списки объектов, графическое представление ранжирования, соответствующие исходные данные из анкет объектов – с оценкой важности каждого элемента данных по заданным критериям. Отчеты в дальнейшем используются лицами, принимающими решения (ЛПР), для обоснования определения очередности ремонта объектов с учетом сравнения рисков эксплуатации. Целесообразность такого подхода подтверждается корректным применением процедуры ранжирования к «достоверным» (ретроспективным) исходным данным, представленным в виде многомерных временно издивания рядование моделирование модуля формирования отчетов проводим с учетом выбранного способа создания отчетов с помощью OLE-сервера Microsoft Word. На рис. 1 представлен алгоритм формирования отчетов по исходным данным и результатам расчетов рисков эксплуатации участков магистральных газопроводов для установления очередности проведения ремонтных работ на объектах [1, 2].

Для управления работой с отчетами реализована форма, содержащая перечень отчетов, характеризующихся уникальным шифром, наименованием, типом, автором, временем создания и последнего изменения (рис. 2). Форма с помощью закладок позволяет отбирать отчеты для просмотра в соответствии с их типом: <все отчеты>, <отчет № 1 (исходные данные)>, <отчет № 2 (все объекты)>, <отчет № 3 (произвольный выбор объектов)>.

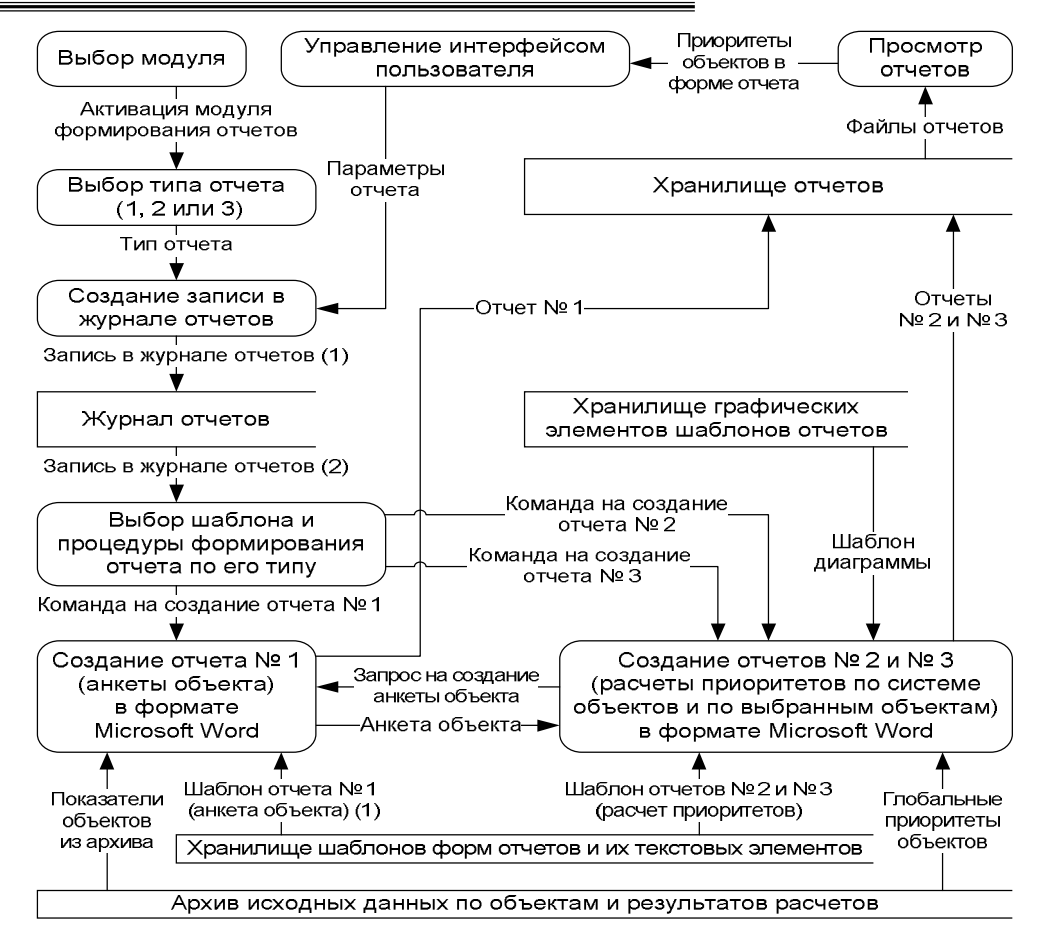

### **ПРИКАСПИЙСКИЙ ЖУРНАЛ: управление и высокие технологии № 4 (24) 2013 УПРАВЛЕНИЕ В ТЕХНИЧЕСКИХ СИСТЕМАХ**

Рис. 1. Алгоритм формирования отчетов

| Все отчеты          |  | Отчет № 1 - исходные данные                                                                                            |  |                         | Отчет № 2 - все объекты | Отчет № 3 - произвольный выбор объектов |          |  |
|---------------------|--|----------------------------------------------------------------------------------------------------|--|-------------------------|-------------------------|-----------------------------------------|----------|--|
|                     |  |                                                                                                    |  |                         | Полный перечень отчетов |                                         |          |  |
| Шифр                |  | <b>Наименование</b>                                                                                                    |  | THIT<br>Автор           |                         | Создан:                                 | Изменен: |  |
|                     |  | Анкета объекта 002                                                                                                    |  |                         | Сергеев С.А.            | 10.06.2013 11:17:25                     | Her      |  |
| $\overline{2}$<br>R |  | Сравнение участков по всем МГ                                                                                          |  | $\overline{2}$          | Кузнецов А.А.           | 11.06.2013 9:20:50                      | Her      |  |
|                     |  | Сравнительный анализ участков МГ 001                                                                                   |  | $\overline{\mathbf{3}}$ | Петров К.С.             | 14.06.2013 10:26:18                     | Her      |  |
|                     |  |                                                                                                    |  |                         |                         |                                         |          |  |
|                     |  |                                                                                                    |  |                         |                         |                                         |          |  |
|                     |  |                                                                                                    |  |                         |                         |                                         |          |  |
|                     |  |                                                                                                    |  |                         |                         |                                         |          |  |
|                     |  |                                                                                                    |  |                         |                         |                                         |          |  |
|                     |  |                                                                                                    |  |                         |                         |                                         |          |  |
| $\rightarrow$       |  | m                                                                                                    |  |                         |                         |                                         |          |  |
| Путь:               |  | C:\CAD_REPAIR\REPORTS\TYPE3\PCP_0001.doc                                                                               |  |                         |                         |                                         |          |  |
| Объекты:            |  | 009_001_001, 009_001_002, 009_001_003, 009_001_004, 009_001_005, 009_001_006, 009_001_007, 009_001_008, 009_001_009, 0 |  |                         |                         |                                         |          |  |
|                     |  | Примечание: Анализ риска эксплуатации участков МГ 001                                                                  |  |                         |                         |                                         |          |  |
|                     |  |                                                                                                    |  |                         |                         |                                         |          |  |

Рис. 2. Экранная форма управления отчетами CAD\_Repair

## **PRIKASPIYSKIY ZHURNAL: Upravlenie i Vysokie Tekhnologii (CASPIAN JOURNAL: Management and High Technologies), 2013, 4 (24) MANAGEMENT IN TECHNICAL SYSTEMS**

По каждому отчету пользователю дополнительно сообщаются: путь к файлу отчета на жестком диске компьютера; перечень номеров объектов, по которым составлен отчет (для анкеты объекта указывается один объект); примечания. Доступны следующие виды операций над отчетами: создание (кнопка <создание отчета>); модификация параметров и содержания (кнопка <изменение отчета>); открытие ранее сформированного выходного документа в программе Microsoft Word (кнопка <просмотр отчета>); удаление записи об отчете из перечня (кнопка <удаление отчета>).

Процесс создания отчета с помощью разветвленной процедуры <мастер создания отчетов> CAD\_Repair включает в себя следующие последовательно выполняемые этапы.

1) Предварительный этап – ввод общих параметров отчета: шифра, наименования, имени автора.

2) На первом основном этапе формирования отчета необходимо выбрать его тип (отчет № 1 – анкета объекта, отчет № 2 – результаты сравнения всех объектов из архива, отчет № 3 – результаты сравнения объектов, выбранных пользователем). Дальнейшие действия на этапах 2 и 3 существенно зависят от выбранного типа отчета.

3) На втором основном этапе для отчета № 1 необходимо выбрать объект для генерации анкеты (из списка номеров объектов, включенного в состав формы, или с помощью перечня объектов на форме управления архивом – по кнопке <выбрать объект из списка…>). Для отчета № 2 необходимо выполнить сравнение всех объектов в архиве путем нажатия кнопки <выполнить расчет по системе всех объектов из архива> (при этом будет запущена соответствующая процедура «вычислительного раздела»). Для отчета № 3 необходимо выбрать объекты для сравнения и рассчитать приоритеты – при этом в диалоговом режиме запускается модуль вычисления глобальных приоритетов объектов с формой выбора объектов для сравнения.

4) На третьем основном этапе работы <мастера создания отчетов> происходит подготовка к формированию выходного документа.

Пользователь может указать количество объектов, информация о которых будет представлена графически. Затем программа автоматически определит, какое количество диаграмм (из расчета не более 10 объектов на диаграмму) необходимо сформировать и включить в отчет. Пользователь также вправе определить, следует ли включать в отчет анкеты рассматриваемых объектов как пояснительные листы к диаграммам. При большом числе сравниваемых объектов это может потребовать значительных затрат времени. Обычный порядок сортировки объектов в отчете (по убыванию приоритета) отвечает типичной потребности в определении очередности выполнения ремонтных работ на объектах. Однако по желанию пользователя может быть выбран и другой принцип сортировки – например, по возрастанию номера объекта. На рис. 3 представлен фрагмент сформи **Оскобенское отмета** предложенного алгоритма можно считать использование хранилищ графических элементов отчетов (шаблонов диаграммы риска эксплуатации объектов) и текстовых элементов анкет объектов (строк таблицы, содержащих отформатированные и готовые к вставке в выходной документ все возможные варианты лингвистических значений показателей). Построение отчета не требует дополнительного форматирования текста и сводится к манипулированию документами путем выбора, выделения, копирования и вставки фрагментов документов. Эти операции широко используют закладки (bookmarks) в документах. С их помощью также осуществляется вставка значений основных конструктивнотехнологических показателей объектов в отчет № 1 (документальное представление анкеты участка магистрального газопровода), а также расчетных значений номеров, приоритетов и рангов объектов в отчеты № 2 и № 3 – по результатам сравнения объектов.

## ПРИКАСПИЙСКИЙ ЖУРНАЛ: управление и высокие технологии № 4 (24) 2013 УПРАВЛЕНИЕ В ТЕХНИЧЕСКИХ СИСТЕМАХ

#### Очередность проведения ремонтных работ на участках магистральных газопроводов

В таблице приняты следующие обозначения: No6 = 009\_001\_001, 009\_001\_002, . . . , 009\_001\_014 - номера рассматриваемых объектов; R(N) - относительный риск эксплуатации объекта, R(009\_001\_001)  $R(009\_001\_002)$  + . . . +  $R(009\_001\_014)$  = 1 - сумма относительных рисков эксплуатации всех объектов; № номер очереди проведения ремонтных работ.

На рисунке приняты следующие обозначения:  $RO = R / max\{Ri; i = 1, 2, ..., N\}$  - относительный риск эксплуатации объектов.

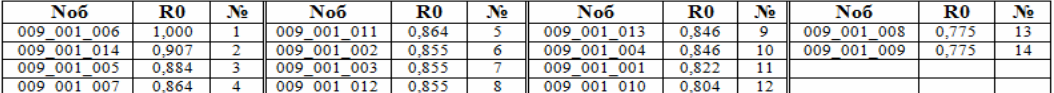

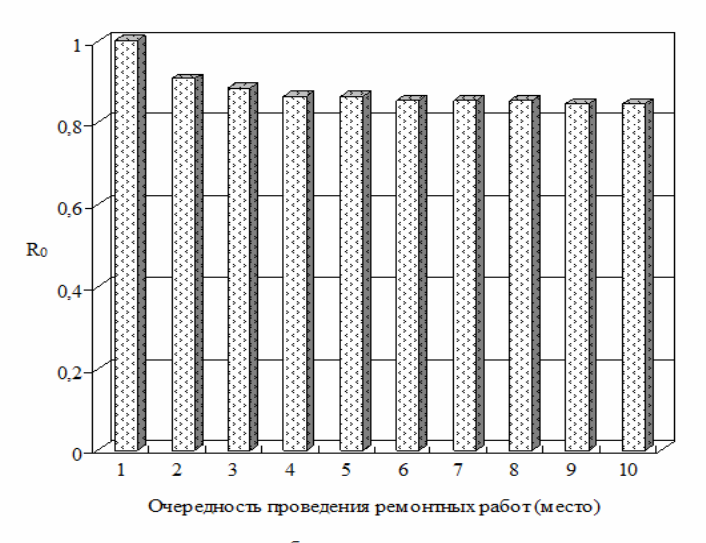

Рис. 1. Очередность проведения ремонтных работ с учетом относительного риска эксплуатации объектов: 1 место -  $R0(009_001_006) = 1,000$ ; 2 место -  $R0(009_001_014) = 0,907$ ; 3 место -  $R0(009_001_005) = 0,884$ ; 4 Mecro - R0(009 001 007) = 0,864; 5 Mecro - R0(009 001 011) = 0,864; 6 Mecro - R0(009 001 002) = 0,855; 7 Mecro - R0(009 001 003) = 0,855; 8 Mecro - R0(009 001 013) = 0,846; 10 Mecro -  $\angle$ R0(009 001 004) = 0.846

Рис. 3. Фрагмент отчета о ранжировании объектов

Проектирование интерфейса пользователя САПР САД Repair выполнено с использованием функциональных возможностей среды быстрой интерактивной разработки программных средств для управления базами данных в Visual FoxPro 9.0. Конструктор отчетов в среде Visual FoxPro не поддерживает возможности объектного программирования [11, 14], однако программа в среде Visual FoxPro способна создавать документы и работать с объектами при помощи механизма OLE Automation, реализованного в среде операционной системы Windows [6]. Механизм OLE Automation для управления объектами использует ОLE-серверы, т.е. программы, которые могут предоставить другим программам возможность использовать свои объекты (в ланном случае это программа Microsoft Word 2003/2013). Программы, которые могут управлять объектами OLE-серверов, называются OLE-клиенты или OLE-контроллеры. Visual FoxPro может выполнять функции как OLEконтроллера, так и OLE-сервера. При анализе рисков эксплуатации магистральных газопроводов в среде САПР осуществляется управление объектами OLE-сервера Microsoft Word из программы на Visual FoxPro, являющейся OLE-контроллером.

Создание отчетов с помощью Microsoft Word и OLE Automation – это реализация такого фундаментального преимущества программируемого создания отчетов в Microsoft Word, как использование интегрированной среды Microsoft Office, обладающей следующими качествами [10, 12, 13]: среда построена на принципах объектного программирования и представляет

## PRIKASPIYSKIY ZHURNAL: Upravlenie i Vysokie Tekhnologii (CASPIAN JOURNAL: Management and High Technologies), 2013, 4 (24) MANAGEMENT IN TECHNICAL SYSTEMS

совокупность объектов, определяющих то окружение, в котором работают и программист, и пользователь; в среде реализован встроенный язык программирования Visual Basic for Applications [7] (VBA), позволяющий удобно работать с объектами среды, а значит и с ее документами. Важно также и то, что VBA является «обычным» языком программирования, применяемым программистами и вне среды Visual Basic [5] - это снимает ограничения на сложность разрабатываемых систем формирования отчетных документов.

Таким образом, исходя из всего вышесказанного, можно сделать следующие выводы.

 $1_{-}$ Автоматизания процессов формирования отчетов при планировании последовательности (очередности) выполнения ремонтных работ на магистральных газопроводах является актуальной задачей, поскольку дает рациональное обоснование для принятия решений в отношении приоритетности выполнения работ.

2. Предложенные и подробно описанные в статье технологии формирования таких отчетов, предназначенных для сравнительного анализа рисков эксплуатации участков магистральных газопроводов, позволяют повысить качество и снизить трудоемкость планирования ремонтных работ.

3. Разработанная автоматизированная система сохраняет для пользователя возможности «ручного» выбора последовательности ремонтных работ, сортировки информации, включаемой в отчеты, и за счет использования объектно-ориентированных программных механизмов дает возможность формировать многофункциональные, информационно насыщенные, наглядные и интуитивно понятные отчетные документы. В свою очередь это облегчает принятие по ним рациональных решений о выводе объектов в ремонт.

### Список литературы

1. Арбузов Ю. А. Алгоритм расчета технологических параметров закрепления магистральных газопроводов на слабонесущих грунтах / Ю. А. Арбузов, С. А. Белов, И. Г. Воеводин и др. // Прикаспийский журнал: управление и высокие технологии. – 2013. – № 1 (21). – С. 36–41.

2. Арбузов Ю. А. Количественная оценка показателей нормирования закрепления участка магистрального газопровода анкерными устройствами / Ю. А. Арбузов, А. С. Миклуш, И. Г. Воеводин // Прикаспийский журнал: управление и высокие технологии. - 2013. - № 2 (22). - С. 19-25.

3. Арбузов Ю. А. Математическое моделирование изменения напряженно-деформированного состояния участка магистрального газопровода на слабонесущих грунтах / Ю. А. Арбузов, С. А. Белов, А. С. Миклуш и др. // Прикаспийский журнал: управление и высокие технологии. - 2013. - № 1 (21). - $C. 31-36.$ 

4. Брумштейн Ю. М. Одно- и многомерные временные ряды: анализ возможных методов оптимизации отсчетов и оценки характеристик / Ю. М. Брумштейн, М. В. Иванова // Прикаспийский журнал: управление и высокие технологии. - 2012. - № 4 (20). - С. 34-43.

5. Гринфилд Дж. Фабрики разработки программ: потоковая сборка типовых приложений, моделирование, структуры и инструменты / Дж. Гринфилд, К. Шорт, С. Кук и др. - Москва: Диалектика, 2006. - 592 с.

6. Клепинин В. Visual FoxPro 9.0 / В. Клепинин, Т. Агафонова. - Санкт-Петербург : БХВ-Петербург.  $2012 - 1216$  с.

7. Коберн А. Быстрая разработка программного обеспечения / А. Коберн. – Москва: Лори,  $2013. - 336$  c.

8. Колотилов Ю. В. Молелирование строительного производства в аналитических системах / Ю. В. Колотилов, Ю. А. Арбузов, А. М. Короленок и лр. – Москва : Известия, 2013. – 548 с.

9. Колотилов Ю. В. Экспертные системы для строительного производства в информационной среде / Ю. В. Колотилов, Ю. А. Арбузов, А. Д. Решетников и др. - Москва: Известия, 2012. - 544 с.

10. Кон М. Пользовательские истории. Гибкая разработка программного обеспечения / М. Кон. - Москва: Вильямс, 2012. - 256 с.

11. Маклафлин Б. Объектно-ориентированный анализ и проектирование / Б. Маклафлин, Г. Поллайс, Д. Уэст. - Санкт-Петербург : Питер, 2013. - 608 с.

## **ПРИКАСПИЙСКИЙ ЖУРНАЛ: управление и высокие технологии № 4 (24) 2013 УПРАВЛЕНИЕ В ТЕХНИЧЕСКИХ СИСТЕМАХ**

12. Поппендик М., Поппендик T. Бережливое производство программного обеспечения: от идеи до прибыли / М. Поппендик, Т. Поппендик. – Москва : Вильямс,  $2010 - 256$  с.

13. Соммервилл И. Инженерия программного обеспечения / И. Соммервилл. – Москва : Вильямс, 2002. – 642 с.

14. Фридман А. Л. Объектно-ориентированное программирование на языке Си++ / А. Л. Фридман. – Москва : Горячая Линия – Телеком, 2012. – 234 с.

15. Al-Khalil M. Risk-Based Maintenance Planning of Cross-Country Pipelines / M. Al-Khalil, S. Assaf, F. Al-Anazi // J. Perf. Constr. Fac. – 2005. – Vol. 19, iss. 2. – P. 124–131.

16. Dey P. K. Analytic Hierarchy Process Analyzes Risk of Operating Cross-Country Petroleum Pipelines in India / P. K. Dey // Natural Hazards Rev.  $-2003$ .  $-$  Vol. 4, iss. 4.  $-$  P. 213–221.

### **References**

1. Arbuzov Yu. A., Belov S. A., Voevodin I. G. et al. Algoritm rascheta tekhnologicheskikh parametrov zakrepleniya magistralnykh gazoprovodov na slabonesushchikh gruntakh [Calculating the technological parameters for repairing main gas pipelines in non-cohesive soils]. *Prikaspiyskiy zhurnal: upravlenie i vysokie tekhnologii* [Caspian Journal: Management and High Technologies], 2013, no. 1 (21), pp. 36–41. 2 Arbuzov Yu. A., Miklush A. S., Voevodin I. G. *Kolichestvennaya otsenka pokazateley normirovaniya zakrepleniya uchastka magistralnogo gazoprovoda ankernymi ustroystvami* [Quantitative assessment of normalization factors of fastening the main gas pipeline section by anchors]. *Prikaspiyskiy zhurnal: upravlenie i vysokie tekhnologii* [Caspian Journal: Management and High Technologies], 2013, no. 2 (22), pp. 19 3. Arbuzov Yu. –25. A., Belov S. A., Miklush A. S. et al. *Matematicheskoe modelirovanie izmeneniya napryazhenno-deformirovannogo sostoyaniya uchastka magistralnogo gazoprovoda na slabonesushchikh gruntakh* [Mathematical modeling of the change of the stress-strain state for a section of the main gas pipeline used in non-cohesive soils]. *Prikaspiyskiy zhurnal: upravlenie i vysokie tekhnologii* [Caspian Journal: Management and High Technologies], 2013, no. 1 (21), pp. 31–36.

4. Brumshteyn Yu. M, Ivanova M. V. Odno- i mnogomernye vremennye ryady: analiz vozmozhnykh metodov optimizatsii otschetov i otsenki kharakteristik [Single- and multi-dimensional time series: an analysis of possible methods for optimizing readout and characteristic estimation]. *Prikaspiyskiy zhurnal: upravlenie i vysokie tekhnologii* [Caspian Journal: Management and High Technologies], 2012, no. 4 (20), pp. 34–43.

5. Grinfild Dzh., Short K., Kuk S. et al. *Fabriki razrabotki programm: potokovaya sborka tipovykh prilozheniy, modelirovanie, struktury i instrumenty* [Software factories: assembling applications with patterns, models, frameworks and tools]. Moscow, Dialektika, 2006. 592 p.

6. Klepinin V., Agafonova T. *Visual FoxPro 9.0*. Saint-Petersburg, BHV-Petersburg, 2012. 1216 p.

7. Kobern A. *Bystraya razrabotka programmnogo obespecheniya* [Agile software development], Moscow, Lori, 2013, 336 p.

8. Kolotilov Yu. V., Arbuzov Yu. A., Korolenok A. M. et al. *Modelirovanie stroitelnogo proizvodstva v analiticheskikh sistemakh* [Simulation of construction operations in analytical systems]. Moscow, Izvestiya, 2013. 548 p.

9. Kolotilov Yu. V., Arbuzov Yu. A., Reshetnikov A. D. et al. *Ekspertnye sistemy dlya stroitelnogo proizvodstva v informatsionnoy srede* [Expert Systems for the Construction Operations in the Information Environment]. Moscow, Izvestiya, 2012. 544 p.

10. Cohn M. *Polzovatelskie istorii. Gibkaya razrabotka programmnogo obespecheniya* [User stories. Agile software development], Moscow, Williams, 2012. 256 p.

11. Maklaflin B., Pollays G., Uest D. *Obektno-orientirovannyy analiz i proektirovanie* [Objectoriented analysis and design]. Saint-Petersburg, Peter, 2013. 608 p.

12. Poppendik M., Poppendik T. *Berezhlivoe proizvodstvo programmnogo obespecheniya: ot idei do pribyli* [Implementing lean software development: from idea to profit]. Moscow, Williams, 2010. 256 p.

13. Sommervill I. *Inzheneriya programmnogo obespecheniya* [Software Engineering]. Moscow, Williams, 2002. 642 p.

14. Fridman A. L. *Obektno-orientirovannoe programmirovanie na yazyke Si++* [Object-oriented programming in C++]. Moscow, Goryachaya Liniya – Telekom, 2012. 234 p.

15. Al-Khalil M., Assaf S., Al-Anazi F. Risk-Based Maintenance Planning of Cross-Country Pipelines*. J. Perf. Constr. Fac*., 2005, vol. 19, issue 2, pp. 124–131.

16. Dey P. K. Analytic Hierarchy Process Analyzes Risk of Operating Cross-Country Petroleum Pipelines in India. *Natural Hazards Rev*., 2003, vol. 4, issue 4, pp. 213–221.